# Protokoll fört vid årsmöte i Hyresgästföreningen 2023

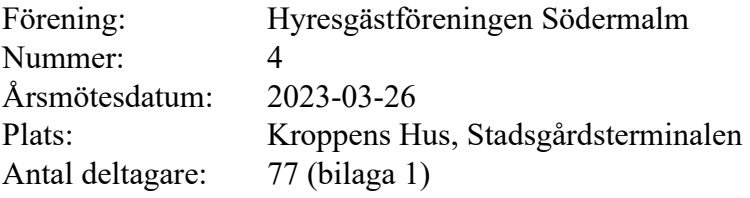

# **§ 1. Öppnande**

Föreningsordförande Yngve Sundblad hälsade välkommen och förklarade årsmötet för öppnat.

Parentation.

# **§ 2. Fastställande av röstlängd**

Antalet röstberättigade medlemmar är 67.

# **Årsmötet beslutade**

**att** fastställa röstlängden till 67 röstberättigade.

# **§ 3. Beslut om kallelsen har skett korrekt**

Kallelse har skett per e-post samt varit annonserad i tidningarna Hem & Hyra och Hyrespressen. Båda tidningarna kom i början av mars. Kallelse har också skett genom e-post till de medlemmar som föreningen har e-postadresser till. Utskick gjordes 13 mars med påminnelse den 23 mars.

Årsmötet beslutade **att** kallelse har skett korrekt.

#### **§ 4. Val av mötesordförande, mötessekreterare, justerare och rösträknare** Valberedningens ordförande Jaana Andersson föreslog mötesledning.

a) Mötesordförande Årsmötet beslutade **att** välja till Jone Källsäter mötesordförande.

b) Mötessekreterare Årsmötet beslutade **att** välja till Kicki Glasberg mötessekreterare.

c) Justerare och rösträknare

Årsmötet beslutade

**att** välja Ralph Kron och Bengt Kjellander till justerare och rösträknare.

#### **§ 5. Styrelsens berättelse för föregående år**

a) Verksamhetsberättelse Föreningsordförande Yngve Sundblad redogjorde för verksamhetsberättelsen.

#### **Årsmötet beslutade**

**att** lägga verksamhetsberättelsen med godkännande till handlingarna.

# b) Ekonomisk berättelse

Kassör Bo Karlsson redovisade bokslutet för föregående år, samt gav information att föreningen från 2023 ingår i ett försöksprojekt med egen ekonomi vilket innebär att föreningsstyrelsen sköter betalningar själva i stället för förbundskontoret.

Årsmötet beslutade

**att** lägga den ekonomiska berättelsen med godkännande till handlingarna.

# **§ 6. Revisorernas berättelse**

Revisor Stefan Ahlqvist redogjorde för revisorernas berättelse.

Årsmötet beslutade **att** lägga revisorernas berättelse till handlingarna.

# **§ 7. Fråga om ansvarsfrihet för styrelsen**

Revisorerna föreslog att styrelsen får ansvarsfrihet för 2021.

Årsmötet beslutade **att** ge styrelsen ansvarsfrihet för 2021.

#### **§ 8. Beslut om arvoden**

Styrelsen föreslog oförändrade arvoden för styrelsen och revisorerna, vilket innebär 5000 kr/år/styrelsemedlem och 3500 kr/år/revisor. Arvodena inkluderar inte sociala avgifter.

#### Årsmötet beslutade

**att** fastställa arvode till styrelse och revisorer i enlighet med styrelsens förslag.

# **§ 9. Beslut om antalet ledamöter och ersättare i styrelsen**

Valberedningen föreslog att styrelsen ska bestå av 11 ordinarie ledamöter, inklusive ordförande, samt 2 ersättare.

Årsmötet beslutade **att** styrelsen ska bestå av 11 ordinarie ledamöter, inklusive ordförande, samt 2 ersättare.

# **§ 10. Val av ordförande, övriga ledamöter och ersättare i styrelsen**

a) Ordförande för ett år

Valberedningen föreslog omval av Yngve Sundblad till ordförande för ett år.

#### Årsmötet beslutade

**att** välja Yngve Sundblad till ordförande för ett år. Beslutet var enhälligt.

#### b) Ledamöter för två år

Valberedningen föreslog omval av Bo Karlsson och nyval av Veronica Araya, Alexander Engdahl, Susanne Pluhacek och Per Askebäck till ledamöter för två år.

#### Årsmötet beslutade

**att** välja Bo Karlsson, Veronica Araya, Alexander Engdahl, Susanne Pluhacek och Per Askebäck till ledamöter för två år.

c) Ledamöter för ett år (fyllnadsval efter Sara Jansson) Valberedningen föreslog Eva Fee till ledamot för ett år.

Årsmötet beslutade **att** välja Eva Fee ledamot för ett år.

d) Ersättare för ett år

Valberedningen föreslog Leina Niklasson och Krister Ekberg till ersättare för ett år.

#### Årsmötet beslutade

**att** välja Leina Niklasson och Krister Ekberg till ersättare för ett år. Beslutet var enhälligt.

e) Anteckning om vilka som kvarstår från förra året

Årsmötet beslutade

**att** det antecknas i protokollet att Agneta Liljesköld, Ann-Louise Evre, Hikmet Hussein och Mats Brihage valdes på två år vid förra årsmötet och kvarstår i styrelsen.

# **§ 11. Val av revisorer och ersättare för dessa**

a) Ordinarie revisorer för ett alternativt två år Årsmötet beslutade

**att** det antecknas i protokollet att Stefan Ahlqvist, Marja-Leena Sulkala och Tania Almeida valdes till revisorer för två år vid förra årsmötet och kvarstår som revisorer.

# **b) Revisorsersättare**

Årsmötet beslutade

**att** inte välja revisorsersättare.

# **§ 12. Val av ledamöter och ersättare till region Stockholms fullmäktige för ett år**

#### a) 10 ledamöter

Valberedningen föreslog Yngve Sundblad, Eva Fee, Claes Sjöberg, Karolina Berntsson, Per Askebäck, Irene Sundelin, Hikmet Hussein, Inga-Britt Johansson, Bo Karlsson, Peder Poulsen till ledamöter för ett år.

#### b) 5 ersättare

Valberedningen föreslog att Bengt Kjellander, Veronica Araya, Janina Kjeldsen, Bobby Saverum och Jan Ejme väljs i nämnd ordning till ersättare för ett år.

#### Årsmötet beslutade

**att** välja Yngve Sundblad, Eva Fee, Claes Sjöberg, Karolina Berntsson, Per Askebäck, Irene Sundelin, Hikmet Hussein, Inga-Britt Johansson, Bo Karlsson och Peder Poulsen till ledamöter till region Stockholms fullmäktige för ett år, **att** i nämnd ordning välja Bengt Kjellander, Veronica Araya, Janina Kjeldsen, Bobby Saverum och Jan Ejme till ersättare till region Stockholms fullmäktige för ett år,

**att** punkten förklaras omedelbart justerad.

# **§ 13. Val av ledamöter och ersättare till förhandlingsdelegationer i kommunägda bolag, för ett år**

a) Svenska Bostäder, max 1 per LH-område, för ett år Årsmötet beslutade **att** välja

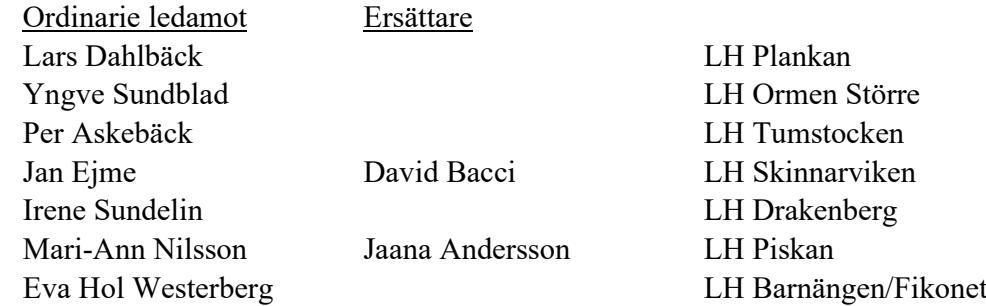

b) Stockholmshem, max 1 per LH-område, för ett år Årsmötet beslutade **att** välja

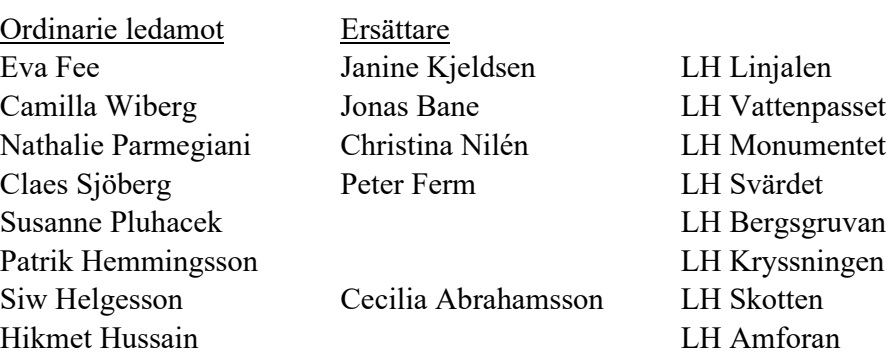

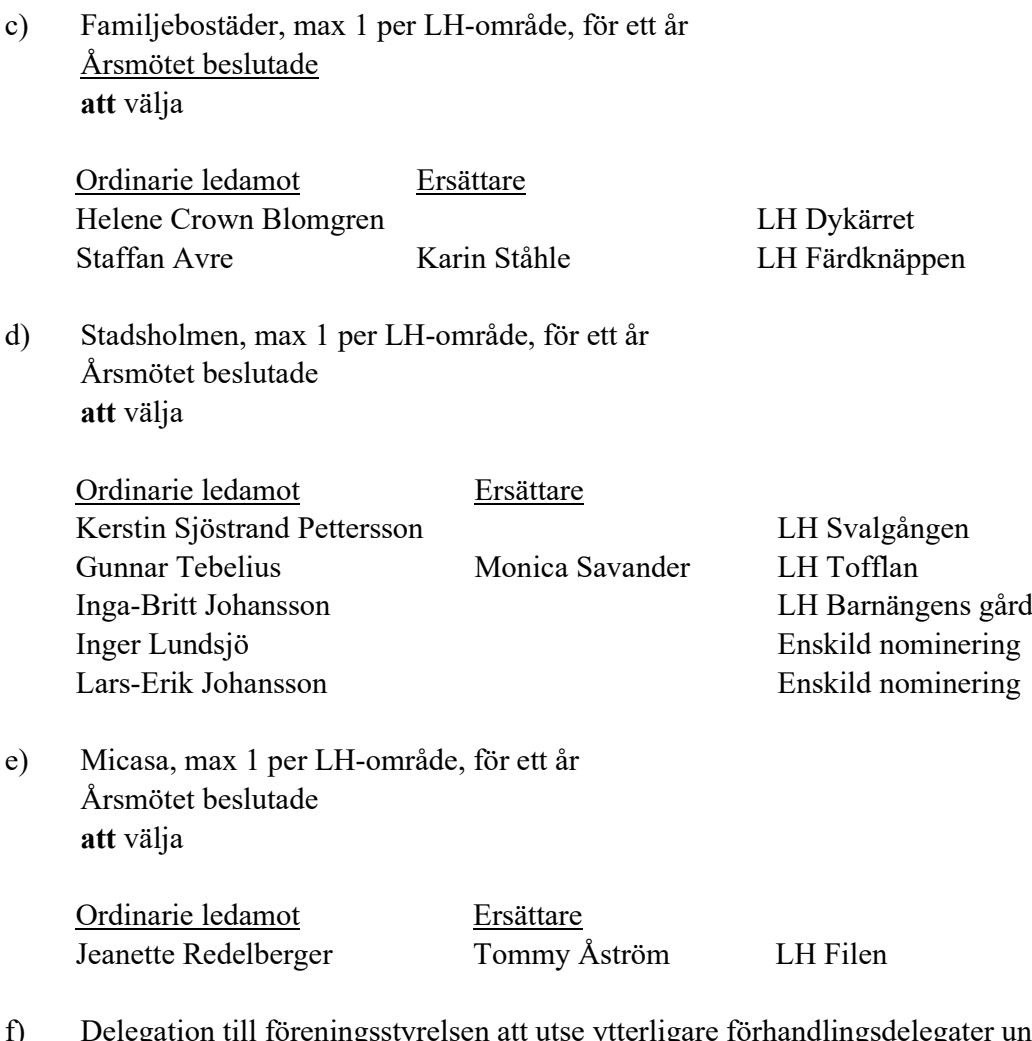

f) Delegation till föreningsstyrelsen att utse ytterligare förhandlingsdelegater under året Årsmötet beslutade **att** delegera till föreningsstyrelsen att utse ytterligare förhandlingsdelegater under året.

#### **§ 14. Val av förhandlingsdelegation för privatägda fastigheter för Stockholms stad**

a) 5 ledamöter för ett år Årsmötet beslutade

 **att** välja Agneta Liljesköld, Ann-Mari Sikell, Bobby Saverum,Alexander Engdahl och Leina Niklasson ledamöter i förhandlingsdelegationen för ett år.

- b) 5 ersättare för ett år
- Årsmötet beslutade

 **att** välja Marina Fredriksson och Ulla Carlbom till ersättare i förhandlingsdelegationen för ett år.

c) Delegation till föreningsstyrelsen att utse ytterligare förhandlingsdelegater under året Årsmötet beslutade

**att** delegera till föreningsstyrelsen att utse ytterligare förhandlingsdelegater under året.

#### **§ 15. Val till förhandlingsdelegation för Arbetarbostadsfonden**

a) Val av ledamöter Årsmötet beslutade att välja Otto Milde till ledamot i förhandlingsdelegationen för ett år.

b) Val av ersättare Inget val gjordes.

c) Delegation till föreningsstyrelsen att utse ytterligare förhandlingsdelegater under året Årsmötet beslutade

**att** delegera till föreningsstyrelsen att utse ytterligare förhandlingsdelegater under året.

#### **§ 16. Val av förhandlingsråd för privatägda fastigheter**

a) Beslut om antal ordinarie ledamöter Årsmötet beslutade **att** förhandlingsrådet ska bestå av 20 ledamöter.

b) Val av ledamöter och ersättare

Årsmötet beslutade

**att** välja Agneta Liljesköld, Ann-Mari Sikell, Peder Poulsen, Sven-Olov Karlsson, Bobby Saverum, Lars-Ivar Juntti, Johannes Hacker, Leina Niklasson, Nigel Daniel och Nebojsa Kovacevic till ledamöter för ett år,

**att** välja Jan-Erik Romson till ersättare för Lars-Ivar Junitti.

c) Delegation till föreningsstyrelsen att utse ytterligare förhandlingsdelegater under året Årsmötet beslutade

**att** delegera till föreningsstyrelsen att utse ytterligare förhandlingsdelegater under året.

# **§ 17. Val av husombud och beslut om delegation till föreningsstyrelsen att utse husombud under året**

Valberedningens förslag bilaga 2.

Årsmötet beslutade

**att** välja husombud enligt valberedningens förslag, **att** delegera till föreningsstyrelsen att utse ytterligare husombud under året.

# **§ 18. Val av valberedning**

 Sju nomineringar har inkommit; Anders Ullholm, Karolina Berntsson, Jan Ejme, Jaana Andersson, Peder Poulsen, Marcus Carlsson och Romina Moradi.

a) Beslut om antal ledamöter

Årsmötet beslutade

**att** valberedningen ska bestå av fem ledamöter.

b) Val av ledamöter

Karolina Berntsson återtog sin kandidatur och föreslog i stället Charlotta Huldt.

Årsmötet beslutade **Att** välja Anders Ullholm, Charlotta Huldt, Jan Ejme, Jaana Andersson och Peder Poulsen.

c) Val av sammankallande Årsmötet beslutade **att** välja Jaana Andersson som sammankallande i valberedningen.

#### **§ 19. Motioner samt förslag från styrelsen**

a) Uttalande: Hotellifieringen måste stoppas!

Årsmötet beslutade att anta uttalandet.

b) Uttalande: Vi kräver socialt hållbara och materiellt varsamma renoveringar utan hyreshöjningar

Årsmötet beslutade att anta uttalandet.

c) Uttalande: Vi kräver att allmännyttan tar sitt samhällsansvar och fryser hyrorna nästa år!

Årsmötet beslutade att anta uttalandet.

d) Uttalande: Sverige behöver en ny bostadspolitik

Årsmötet beslutade att anta uttalandet.

#### **§ 20. Avslutande**

Mötesordförande Jone Källsäter tackade för presidiets räkning för förtroendet att leda mötet. Ordet lämnades föreningsordförande Yngve Sundblad som tackade de styrelseledamöter som avgick för från styrelsen, samt folkrörelseutvecklare Anna Johansson för hjälpen med att förbereda årsmötet.

Föreningsordförande tackar för visat intresse och förklarar mötet för avslutat.

Vid protokollet

 $c_{b}$  the

Kicki Glasberg Jone Källsäter

mötessekreterare mötesordförande

Justeras

Rolph Tron

justerare justerare

 $\blacktriangle$ 

Ralph Kron Bengt Kjellander

# **Bilaga 1**

# **Närvarande röstberättigade**

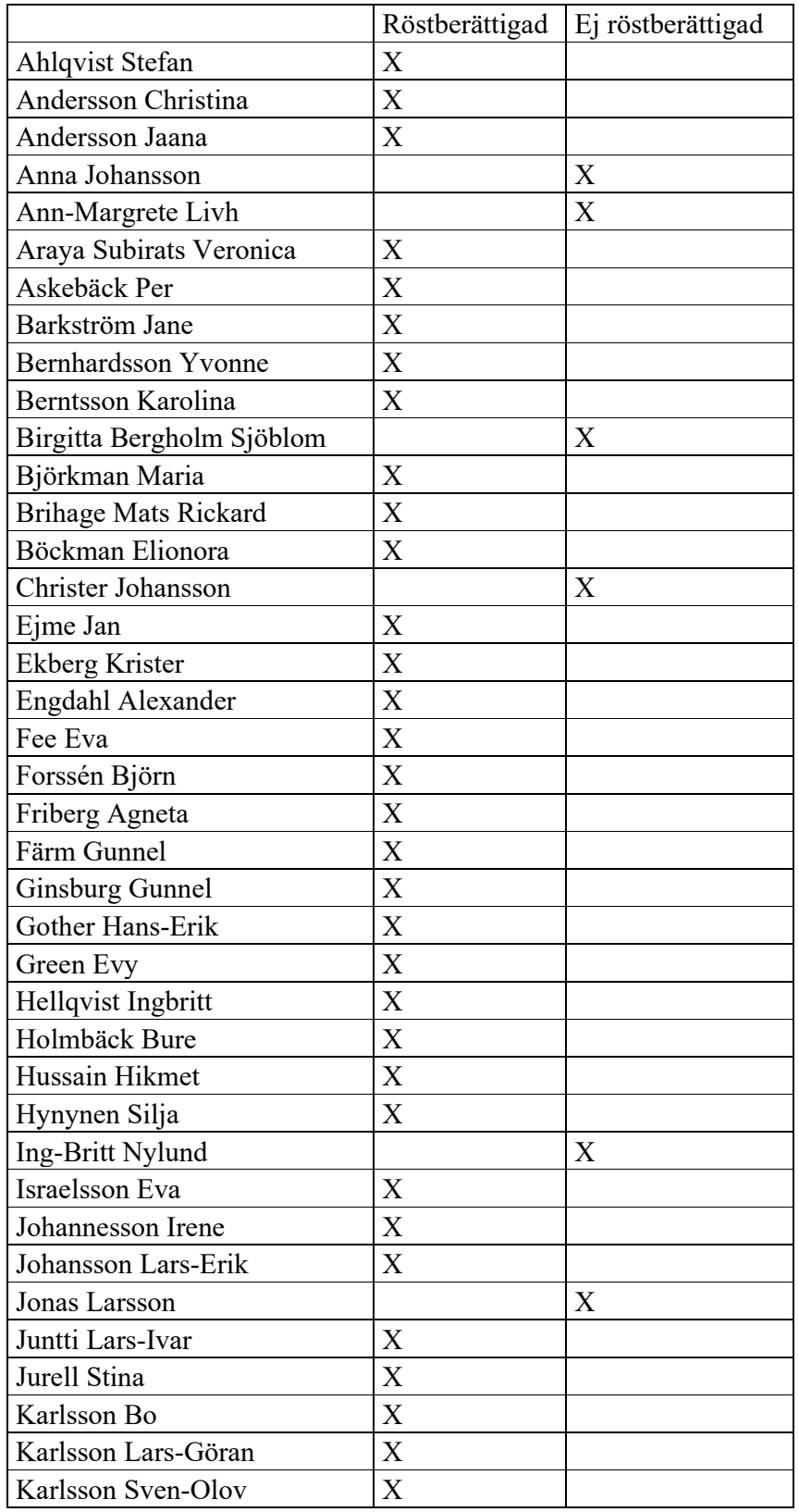

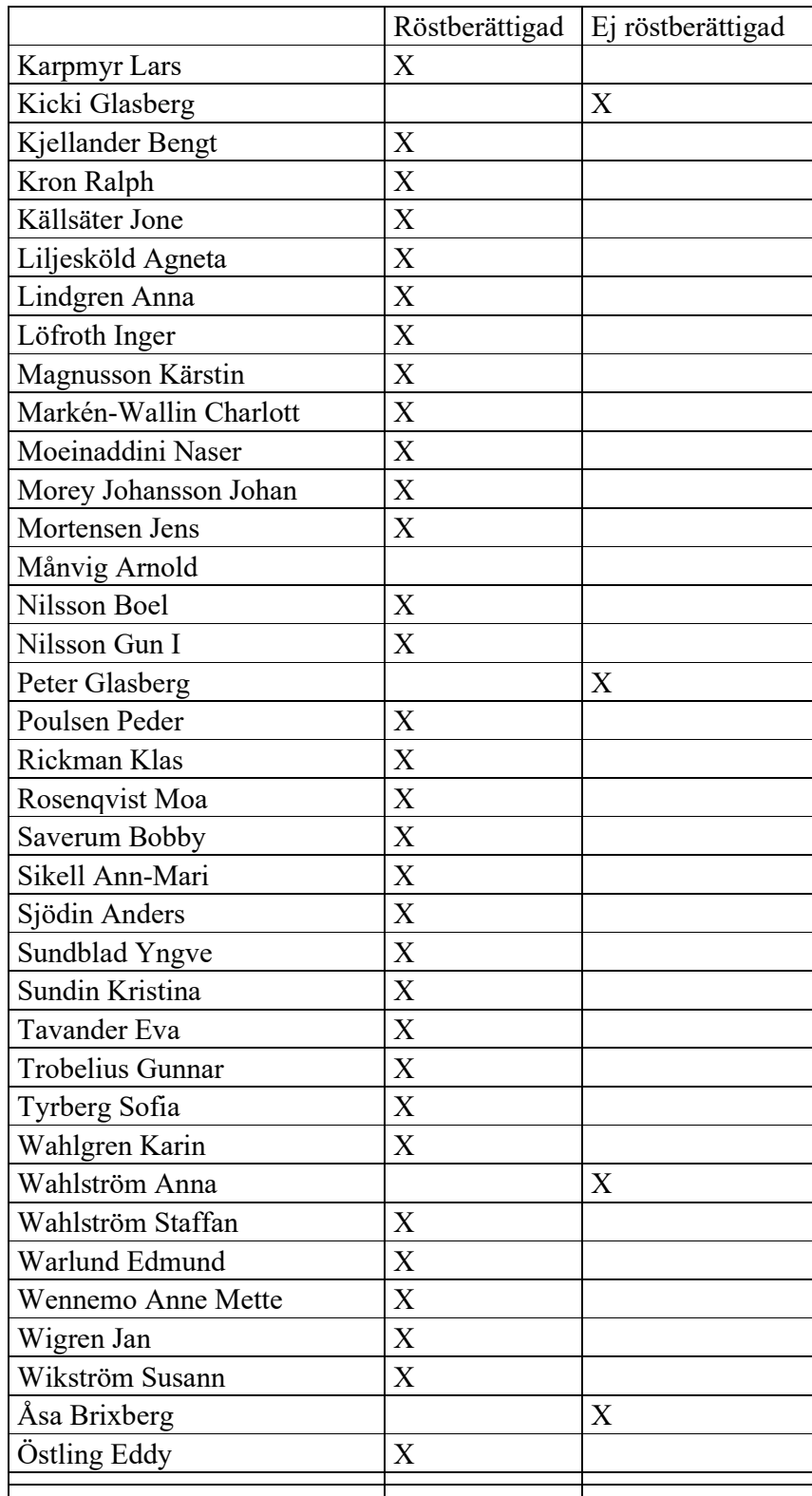

# **Bilaga 2**

# **Valberedningens förslag på husombud**

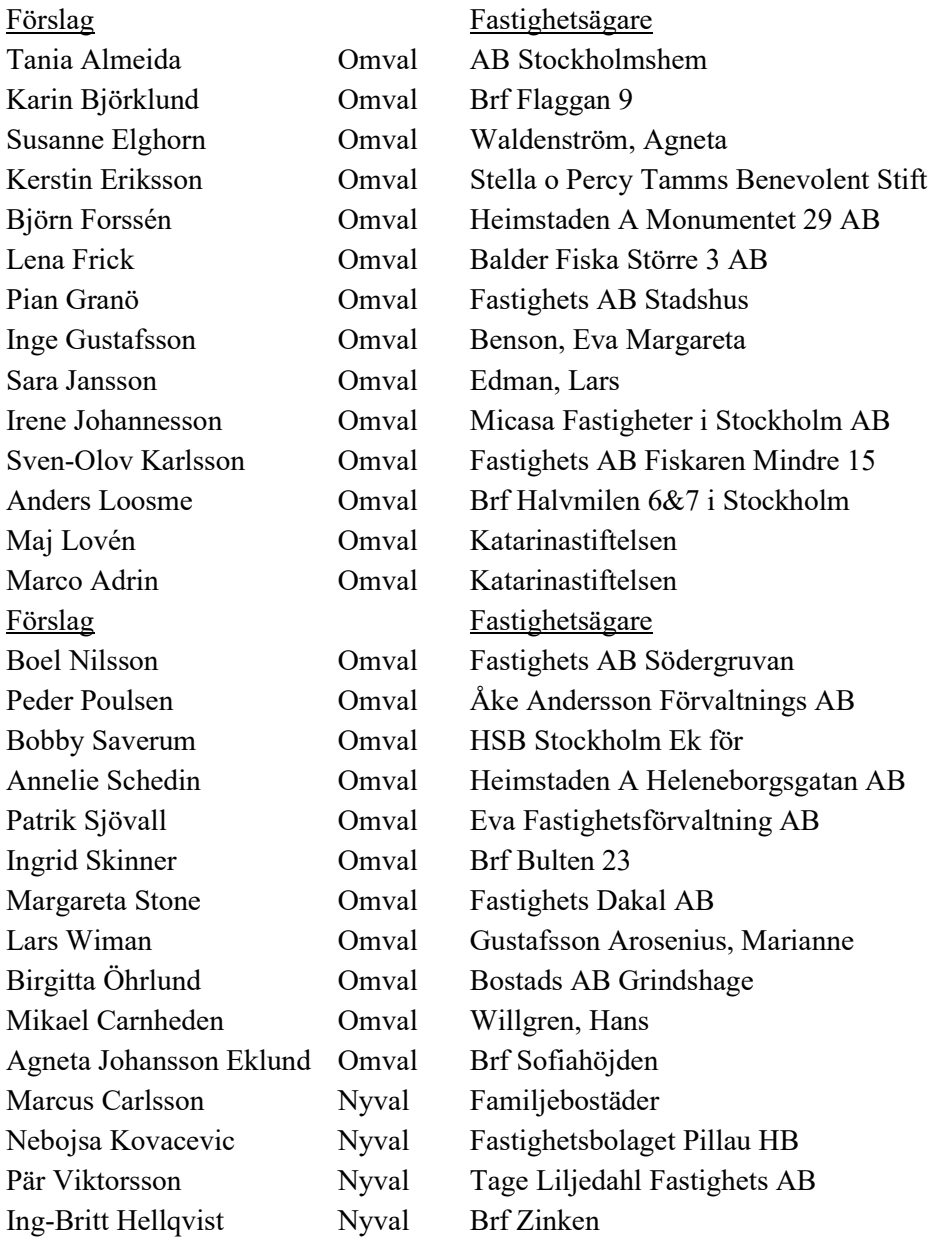

# Verifikat

Transaktion 09222115557490206574

# Dokument

Protokoll Södermalms årsmöte 2023 Huvuddokument 11 sidor Startades 2023-04-03 09:19:31 CEST (+0200) av peter ohlsson (po) Färdigställt 2023-04-11 12:37:24 CEST (+0200)

# Initierare

peter ohlsson (po) Hyresgästföreningen Org. nr 802001-5106 peter.ohlsson@hyresgastforeningen.se +460767980756

# Signerande parter

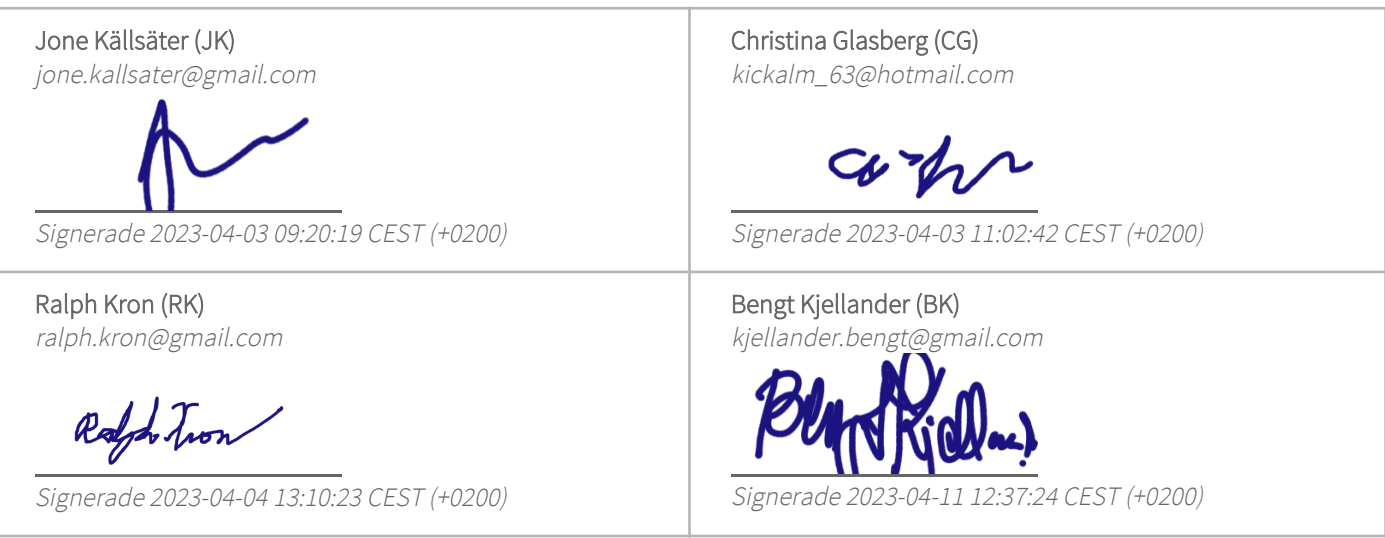

Detta verifikat är utfärdat av Scrive. Information i kursiv stil är säkert verifierad av Scrive. Se de dolda bilagorna för mer information/bevis om detta dokument. Använd en PDF-läsare som t ex Adobe Reader som kan visa dolda bilagor för att se bilagorna. Observera att om dokumentet skrivs ut kan inte integriteten i papperskopian bevisas enligt nedan och att en vanlig papperutskrift saknar innehållet i de dolda bilagorna. Den digitala signaturen (elektroniska förseglingen) säkerställer att integriteten av detta dokument, inklusive de dolda bilagorna, kan bevisas matematiskt och oberoende av Scrive. För er bekvämlighet tillhandahåller Scrive även en tjänst för att kontrollera dokumentets integritet automatiskt på: https://scrive.com/verify

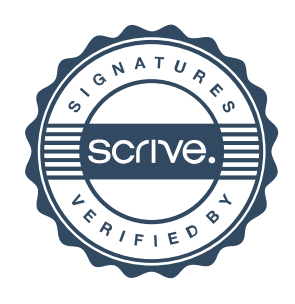